### CS3330 — overview

# **Changelog**

Corrections made in this version not in first posting:

22 August 2017: slide 35: 2 time units becomes 2.5 time units 22 August 2017: slide 48: "pre/post lecture" becomes "pre/post week of lecture"

## **layers of abstraction**

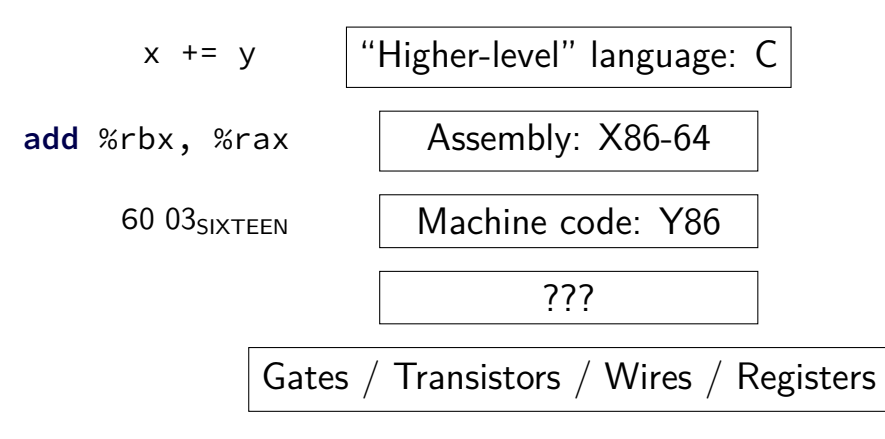

## **layers of abstraction**

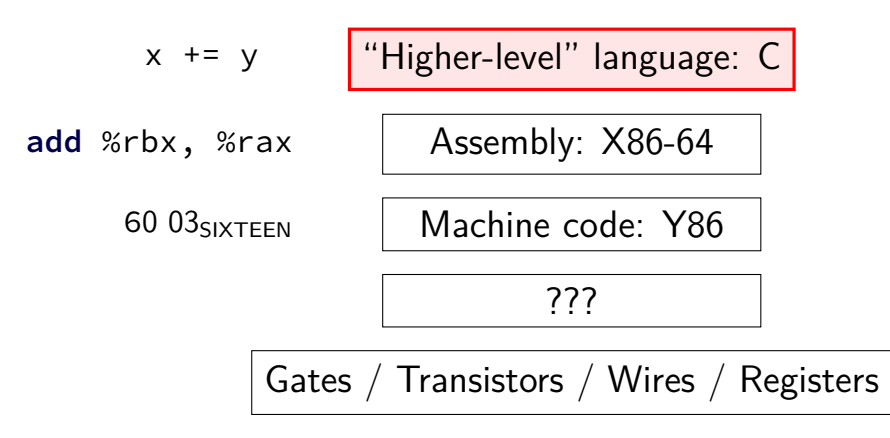

# **why C?**

almost a subset of  $C++$ 

notably removes classes, new/delete, iostreams other changes, too, so C code often not valid  $C++$  code

direct correspondence to assembly

# **why C?**

almost a subset of  $C++$ 

notably removes classes, new/delete, iostreams other changes, too, so  $C$  code often not valid  $C++$  code

direct correspondence to assembly

Should help you understand machine! Manual translation to assembly

# **why C?**

almost a subset of  $C++$ 

notably removes classes, new/delete, iostreams other changes, too, so  $C$  code often not valid  $C++$  code

direct correspondence to assembly

But "clever" (optimizing) compiler might be confusingly indirect instead

# **homework: C environment**

get a C compiler

options:

lab accounts  $+$  SSH Linux (native or VM) online IDE (e.g. Cloud9, Koding)

# **assignment compatibility**

supported platform: lab machines

many use laptops

trouble? we'll say to use lab machines

most assignments: C and Unix-like environment

also: tool written in Rust — but we'll provide binaries previously written in  $D +$  needed D compiler

## **layers of abstraction**

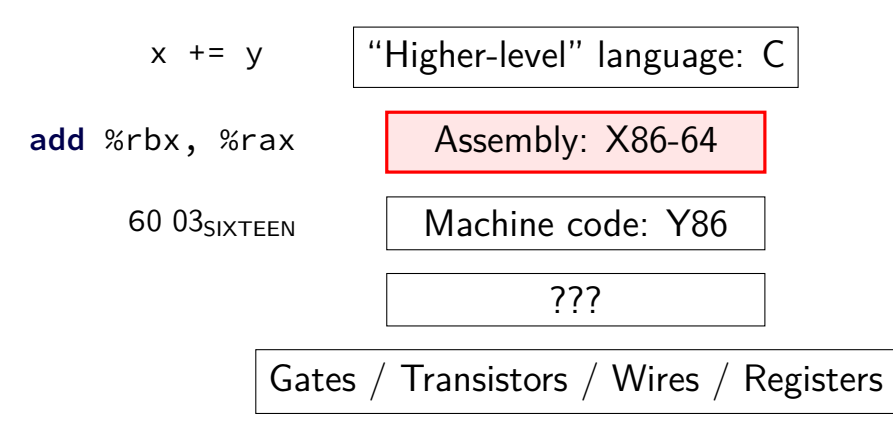

# **X86-64 assembly**

in theory, you know this (CS 2150)

in reality, …

## **32 versus 64-bit note**

some of you may have learned 32-bit in 2150 (the course has changed)

differences mostly: more, bigger registers

## **layers of abstraction**

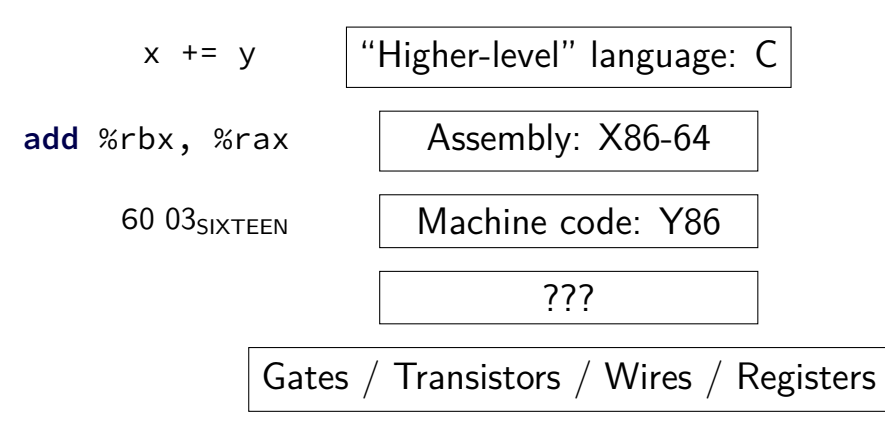

## **Y86-64??**

Y86: our textbook's X86-64 subset

much simpler than real X86-64 encoding (which we will not cover)

not as simple as 2150's IBCM variable-length encoding mostly full register set full conditional jumps stack-manipulation instructions

## **layers of abstraction**

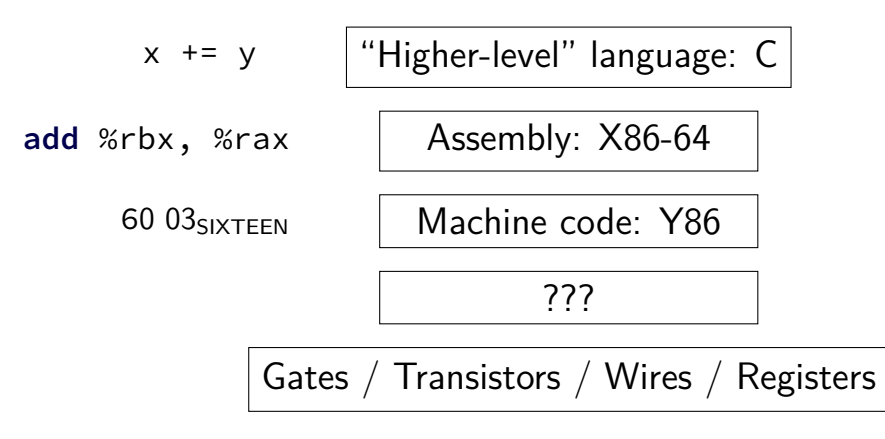

## **hardware**

most of the semester

# **goals/other topics**

understand how hardware works for…

program performance

what compilers are/do

weird program behaviors (segfaults, etc.)

# **goals/other topics**

understand how hardware works for…

program performance

what compilers are/do

weird program behaviors (segfaults, etc.)

# **program performance**

naive model:

 $one$  instruction  $= one$  time unit

number of instructions matters, but …

# **program performance: issues**

#### parallelism

fast hardware is parallel needs multiple things to do

#### caching

accessing things recently accessed is faster need reuse of data/code

(more in other classes: algorithmic efficiency)

# **goals/other topics**

understand how hardware works for…

program performance

what compilers are/do

weird program behaviors (segfaults, etc.)

# **what compilers are/do**

understanding weird compiler/linker rrors

if you want to make compilers

debugging applications

# **goals/other topics**

understand how hardware works for…

program performance

what compilers are/do

weird program behaviors (segfaults, etc.)

# **weird program behaviors**

what is a segmentation fault really?

how does the operating system interact with programs?

if you want to handle them — writing OSs

## **interlude: powers of two**

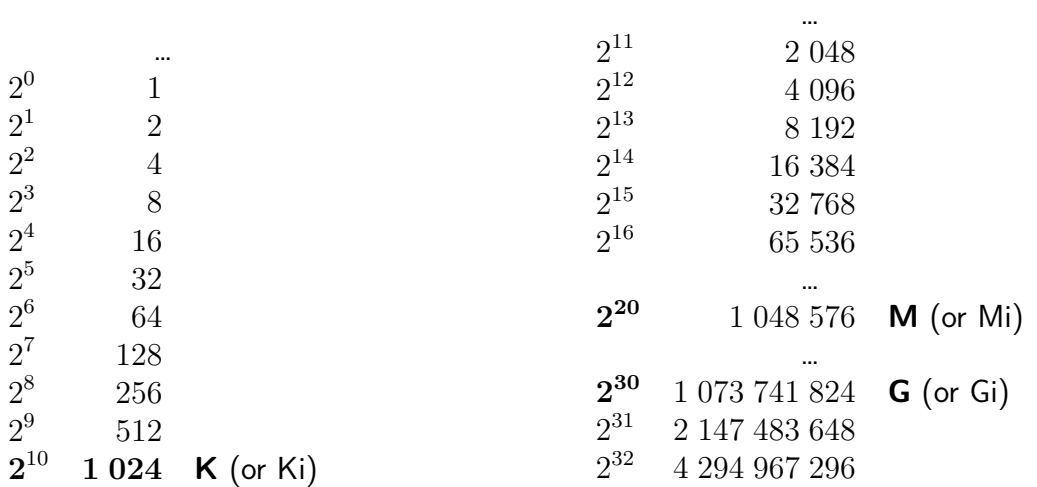

…

 $2^{14}$ 

$$
2^{35} = 2^5 \cdot 2^{30} = 32G \text{ (30 = G)}
$$
  

$$
2^{21}
$$
  

$$
2^9
$$
  

$$
2^{14}
$$

$$
2^{35} = 2^5 \cdot 2^{30} = 32G \text{ (30 = G)}
$$
  

$$
2^{21}
$$
  

$$
2^9
$$
  

$$
2^{14}
$$

$$
2^{35} = 2^5 \cdot 2^{30} = 32G \text{ (30 = G)}
$$
  

$$
2^{21} = 2^1 \cdot 2^{20} = 2M \text{ (20 = M)}
$$
  

$$
2^9
$$

 $2^{14}$ 

$$
2^{35} = 2^5 \cdot 2^{30} = 32G \text{ (30 = G)}
$$
  

$$
2^{21} = 2^1 \cdot 2^{20} = 2M \text{ (20 = M)}
$$
  

$$
2^9 = 512
$$

 $2^{14}$ 

$$
2^{35} = 2^5 \cdot 2^{30} = 32G \text{ (30 = G)}
$$
  

$$
2^{21} = 2^1 \cdot 2^{20} = 2M \text{ (20 = M)}
$$
  

$$
2^9 = 512
$$
  

$$
2^{14} = 2^4 \cdot 2^{10} = 16K
$$

16G

128K

4M

256T

$$
16G = 16 \cdot 2^{30} = 2^{30+4} = 2^{34}
$$

128K

4M

#### 256T

$$
16G = 16 \cdot 2^{30} = 2^{30+4} = 2^{34}
$$

$$
128K = 128 \cdot 2^{10} = 2^{10+7} = 2^{17}
$$

4M

256T

$$
16G = 16 \cdot 2^{30} = 2^{30+4} = 2^{34}
$$

$$
128K = 128 \cdot 2^{10} = 2^{10+7} = 2^{17}
$$

$$
4M = 4 \cdot 2^{20} = 2^{20+2} = 2^{22}
$$

$$
256T = 256 \cdot 2^{40} = 2^{40+8} = 2^{48}
$$

# **rest of today/tomorrow**

- brief preview of circuits, CPUs
- assembly and linking
- selected things about C
## **layers of abstraction**

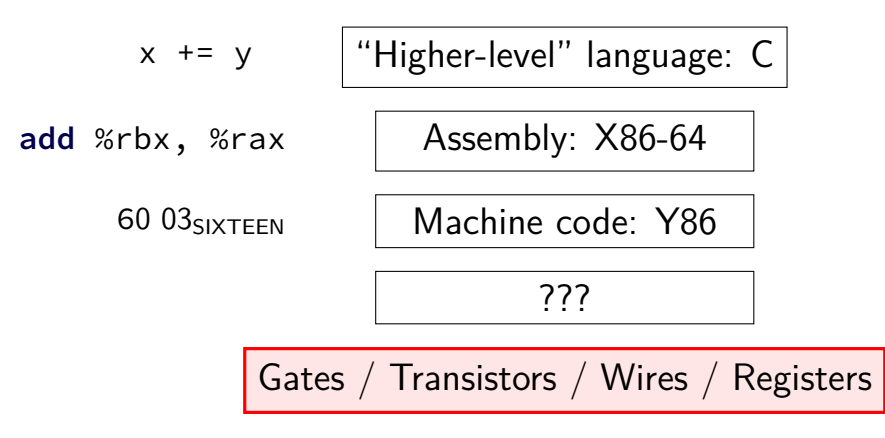

## **circuits: wires**

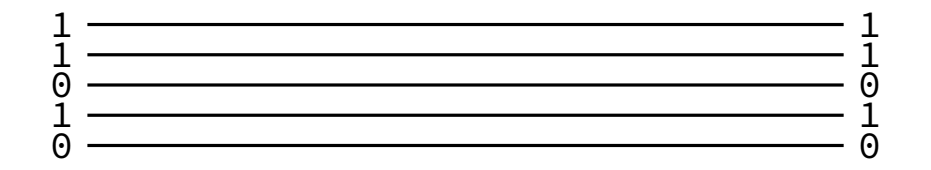

### **circuits: wires**

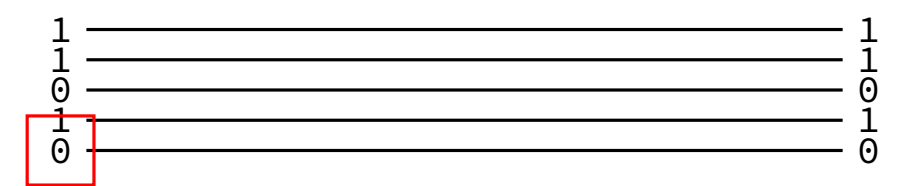

binary value — actually voltage

#### **circuits: wires**

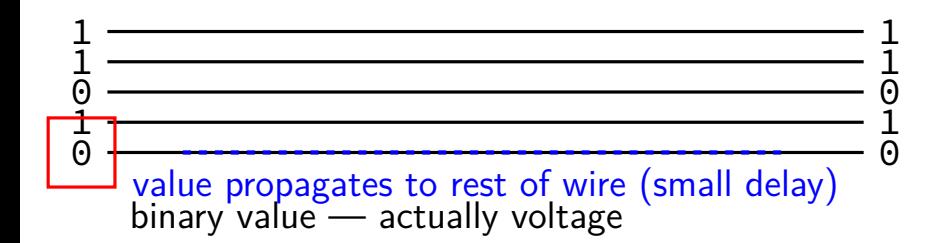

#### **circuits: wire bundles**

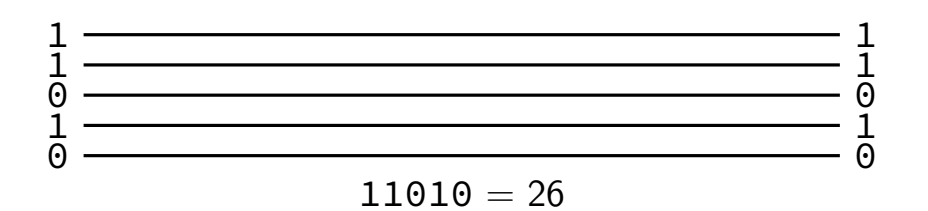

### **circuits: wire bundles**

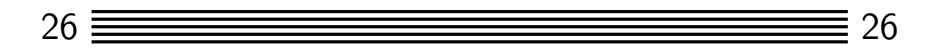

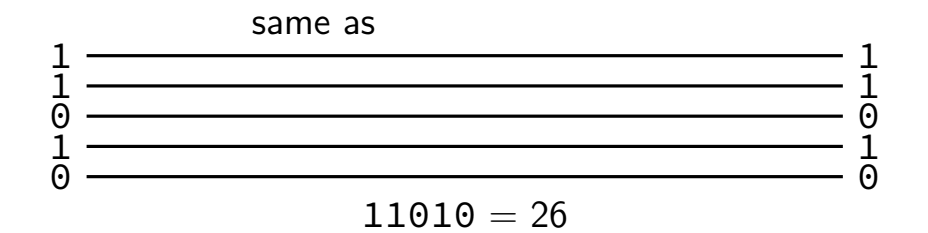

### **circuits: wire bundles**

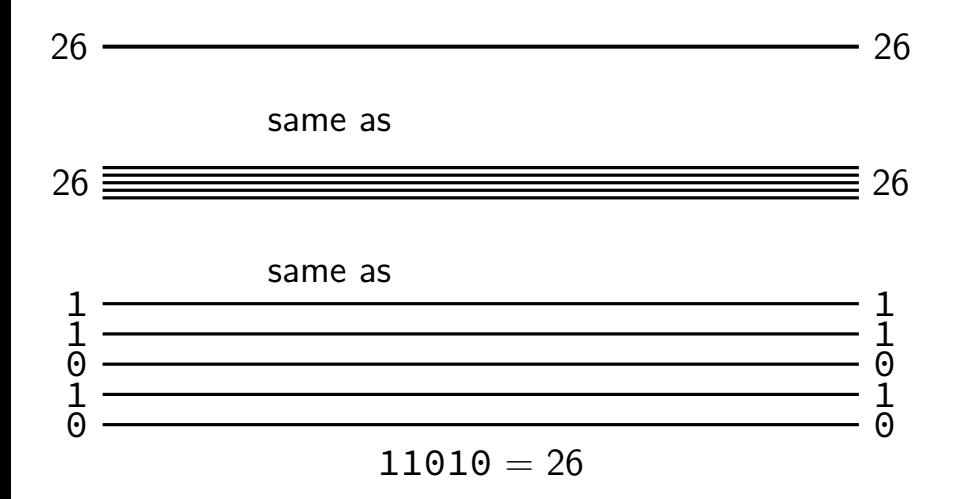

**circuits: gates**

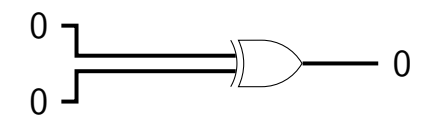

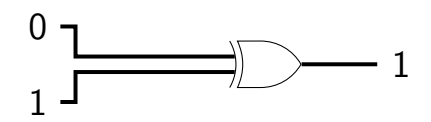

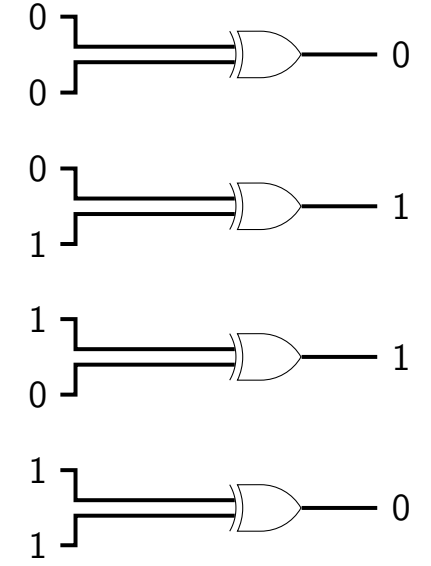

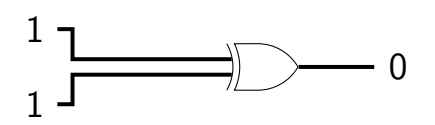

## **circuits: logic**

want to do calculations?

generalize gates:

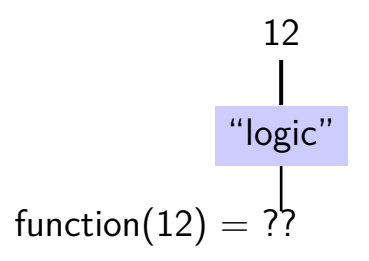

## **circuits: logic**

- want to do calculations?
- generalize gates:
- output wires contain result of function on input changes as input changes (with delay)

$$
12
$$
\n
$$
\begin{array}{r}\n 12 \\
\mid \\
\text{''logic''} \\
\text{function}(12) = ??\n \end{array}
$$

## **circuits: logic**

- want to do calculations?
- generalize gates:
- output wires contain result of function on input changes as input changes (with delay)
- need not be same width as output

$$
12
$$
\n
$$
logic
$$
\n
$$
function(12) = ??
$$

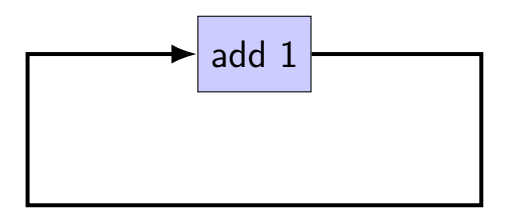

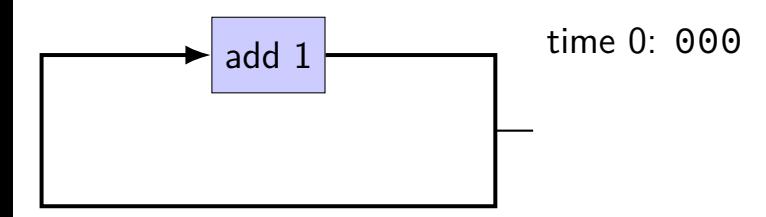

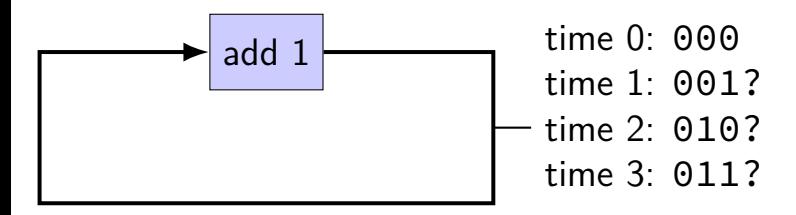

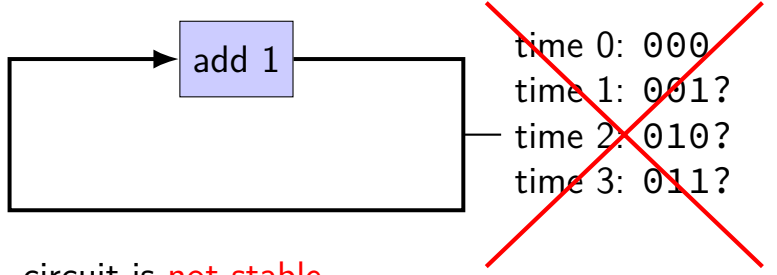

circuit is not stable

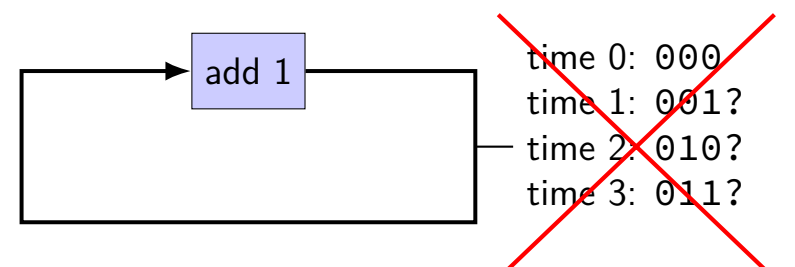

circuit is not stable transient values during changes can't transition from 001 to 010 without 011 or 000

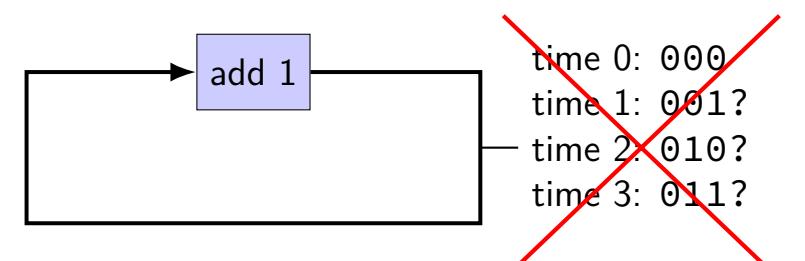

circuit is not stable transient values during changes can't transition from 001 to 010 without 011 or 000 halfway voltages — hard to predict behavior

## **circuits: state**

logic performs calculations all the time

never stores values!

need extra elements to store values registers, memory

more on these later in the course

## **example: counter circuit (corrected)**

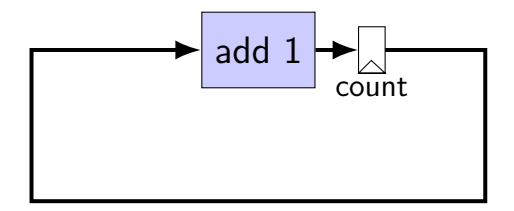

## **example: counter circuit (corrected)**

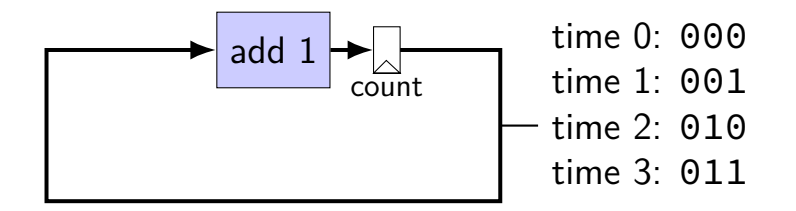

## **example: counter circuit (corrected)**

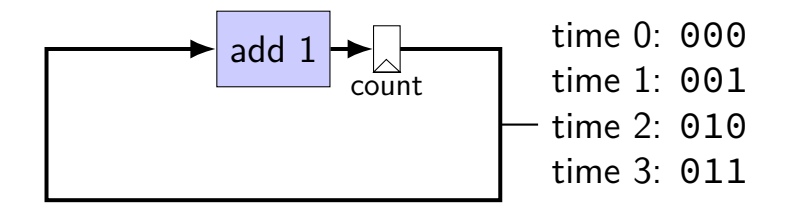

add register to store current count updates based on "clock signal" (not shown) avoids intermediate updates much more on this later in the semester

# **parallel hardware**

hardware is inherently parallel add multiply

most hardware design: making it sequential temporary storage  $\rightarrow$  logic  $\rightarrow$  temporary storage

## **parallelism and bottlenecks**

#### Serial:

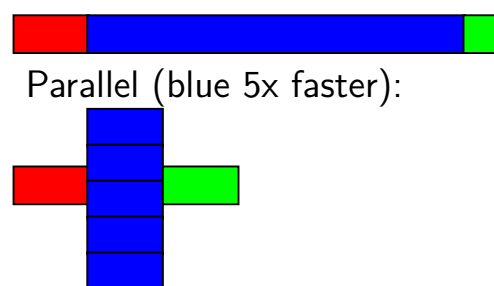

#### **7** time units

#### **3** time units

## **parallelism and bottlenecks**

#### Serial:

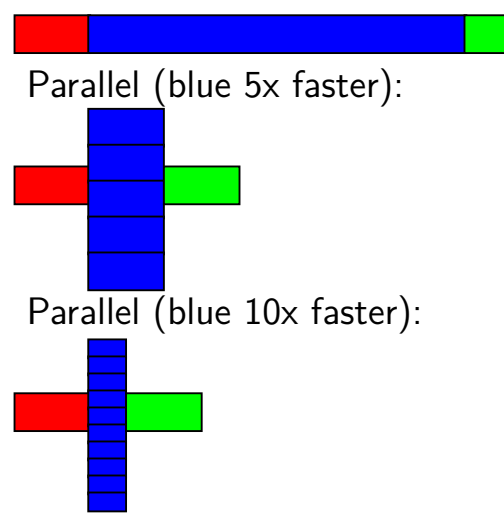

#### **7** time units

**3** time units

**2.5** time units

## **Amdahl's Law**

formula in textbook

benefits of speedup limited by non-sped-up parts

parallelism:

anything not parallelized will be significant

or in math:

time  $=$  serial part  $+$  parallel part  $\div$  parallelism

## **not just parallelism**

time  $=$  serial part  $+$  parallel part  $\div$  parallelism

time = unoptimized part + optimized part  $\div$  speedup

## **constructing a computer**

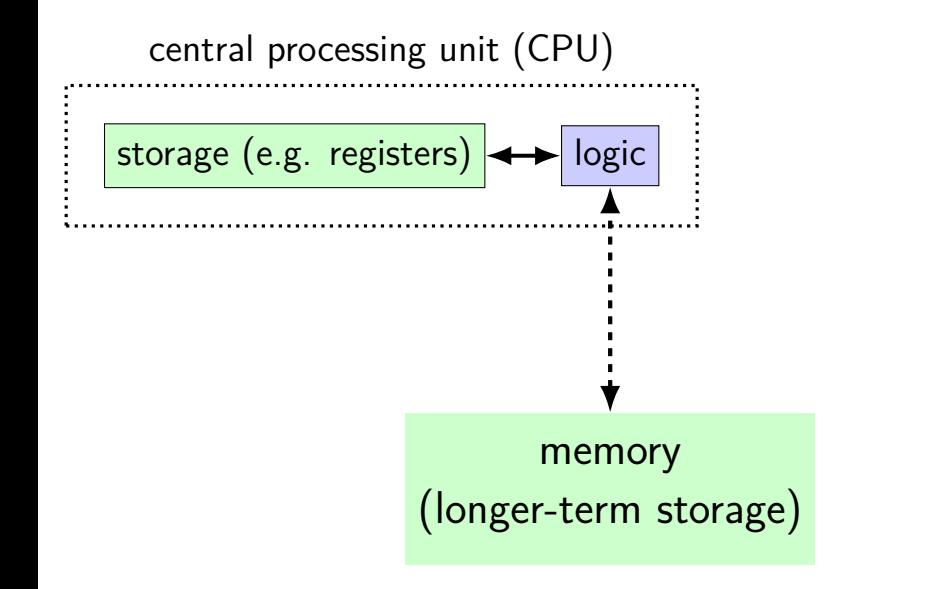

## **layers of abstraction**

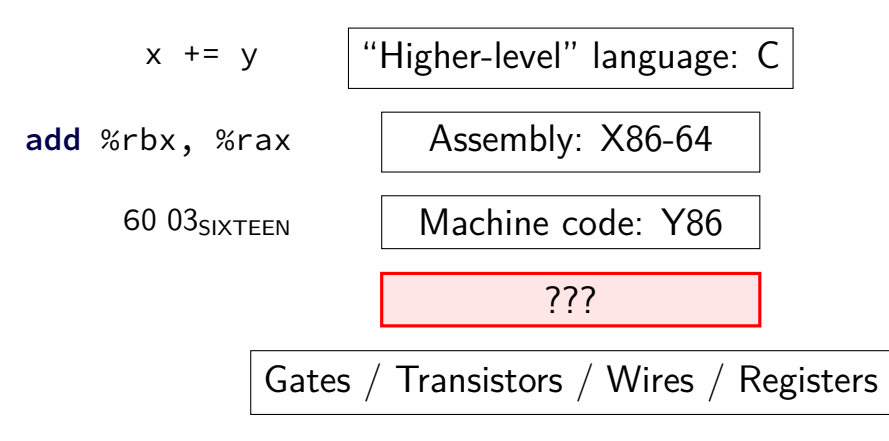

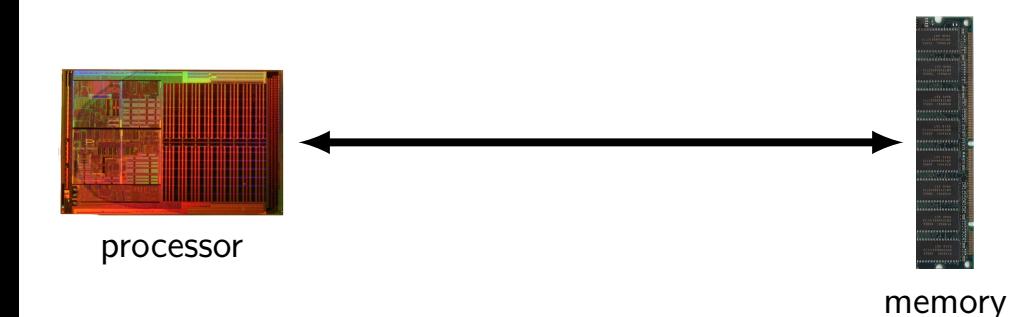

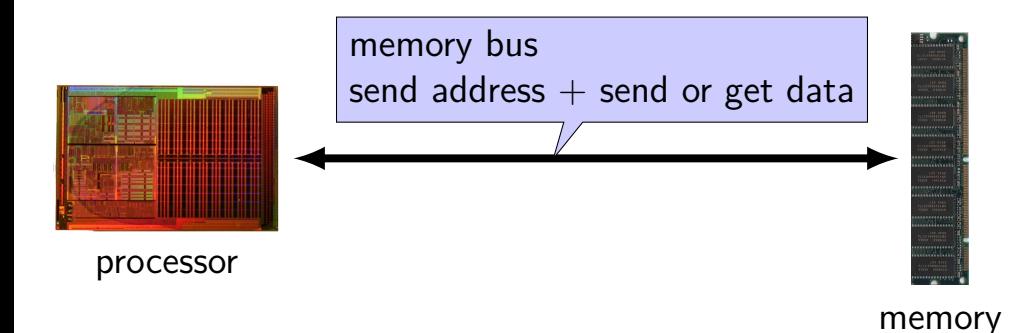

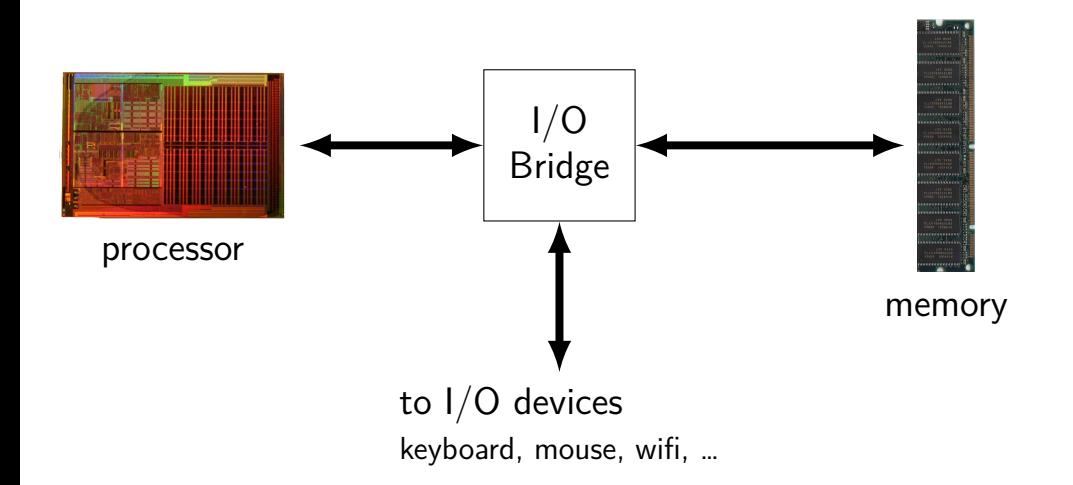

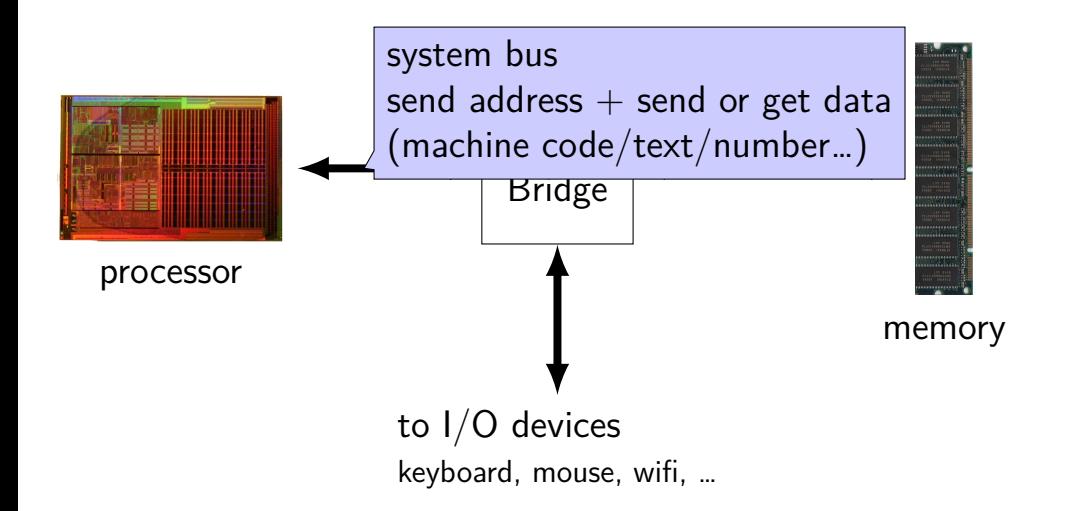

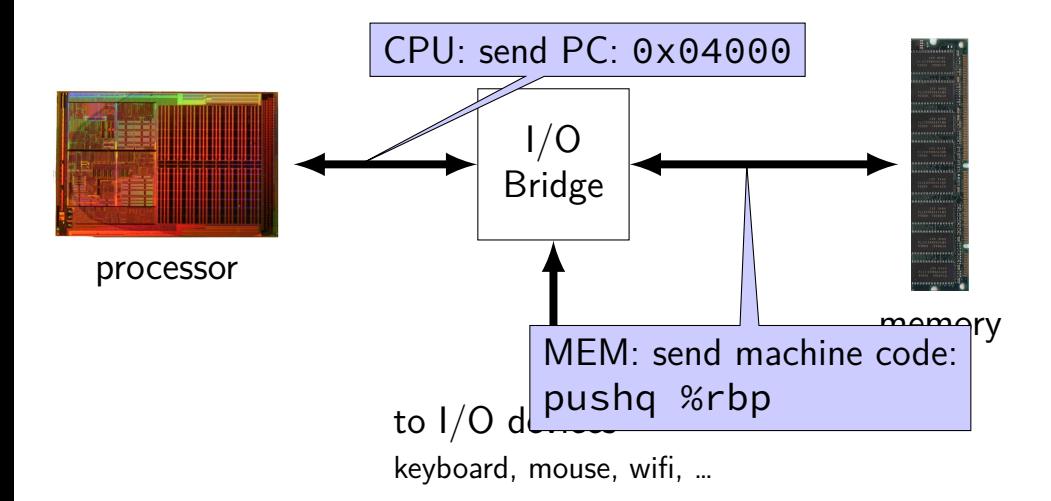

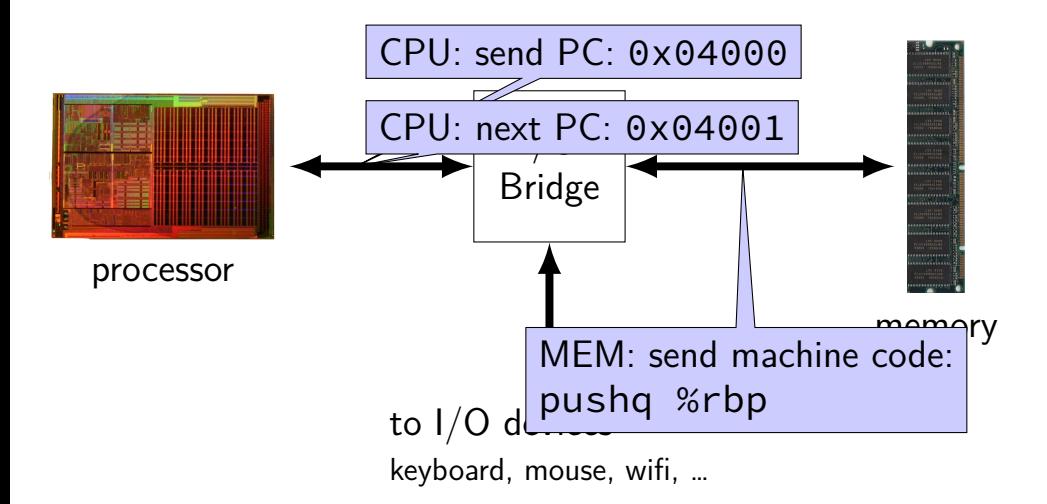

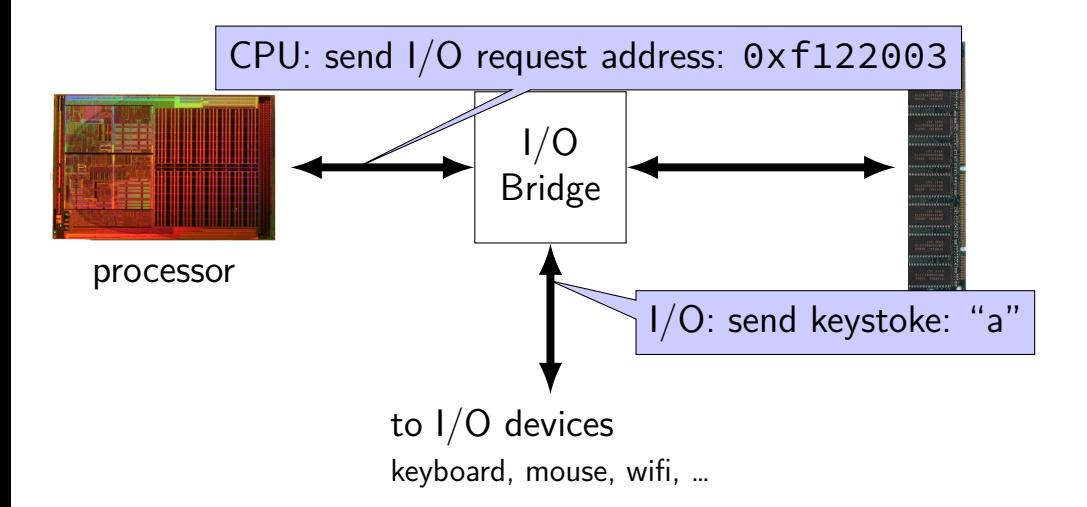

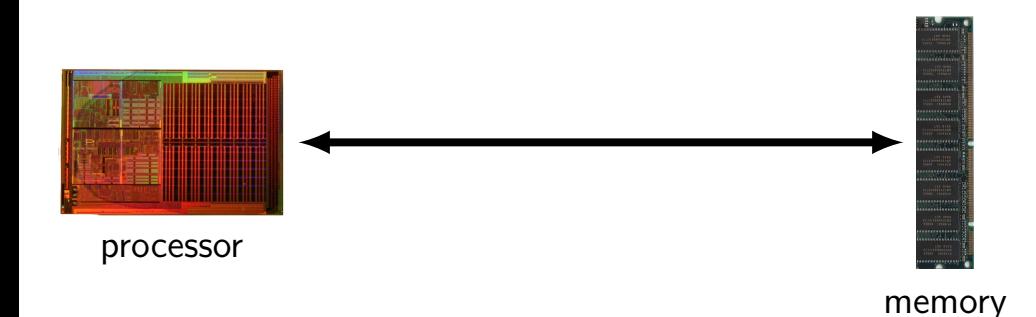
### **layers of abstraction**

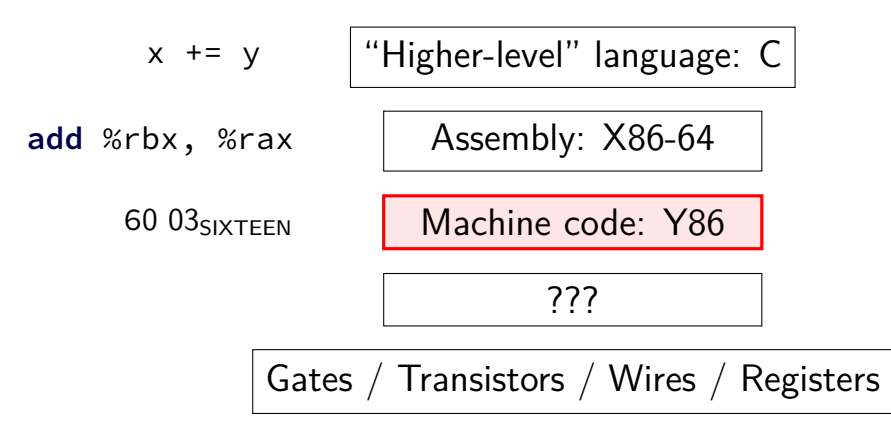

#### **memory**

**address value** 0xFFFFFFFF 0xFFFFFFFE  $0x$ FFFFFFFD 0x00042006 0x00042005 0x05 0x00042004 0x00042003 0x00042002 0x00042001 0x00042000 0x00 0x00041FFF 0x03 0x00041FFE 0x00000002 0x00000001

0x00000000 0xA0

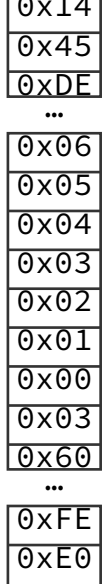

#### **memory**

0xFFFFFFFF 0x14 0xFFFFFFFE 0x45 0xFFFFFFFD 0xDE 0x00042006 0x06 0x00042005 0x05 0x00042004 0x04 0x00042003 0x03 0x00042002 0x02 0x00042001 0x01 0x00042000 0x00 0x00041FFF 0x03 0x00041FFE 0x60  $0x00000002$   $0xFF$ 0x00000001 0xE0

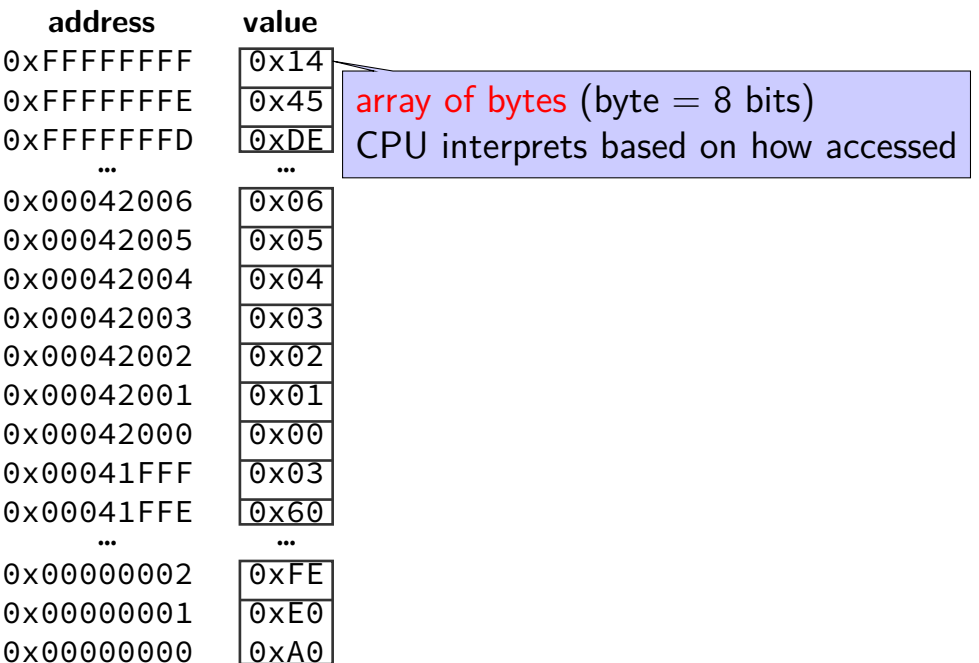

#### **memory**

**address value** 0xFFFFFFFF 0x14 0xFFFFFFFE 0x45 0xFFFFFFFD 0xDE 0x00042006 0x06 0x00042005 0x05 0x00042004 0x04 0x00042003 0x03 0x00042002 0x02 0x00042001 0x01 0x00042000 0x00 0x00041FFF 0x03 0x00041FFE 0x60 … … 0x00000002 0xFE 0x00000001 0xE0

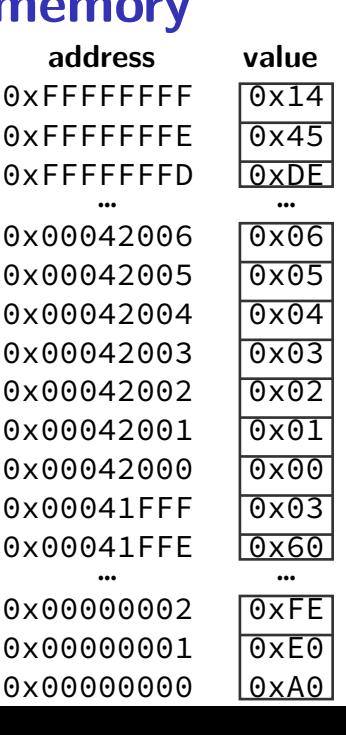

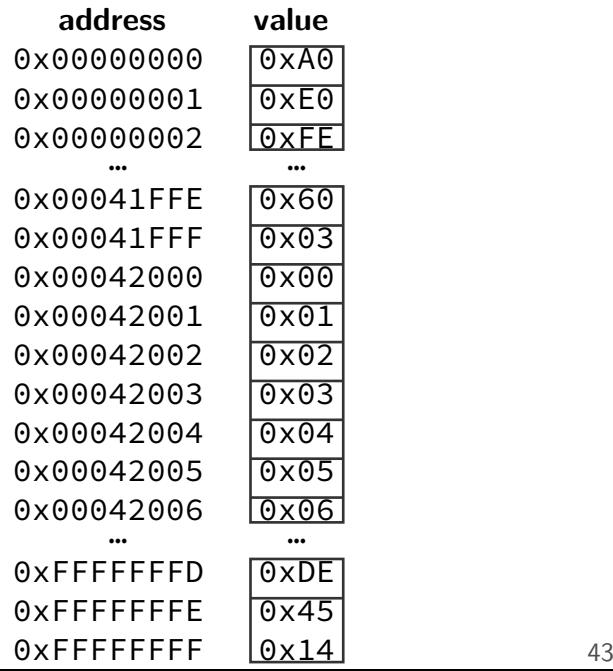

**address value** 0xFFFFFFFF 0xFFFFFFFE 0xFFFFFFFD … <del>… …</del> 0x00042006 0x06 0x00042005 0x00042004 0x00042003 0x00042002 0x00042001 0x00042000 0x00041FFF 0x03 0x00041FFE 0x60 … <sub>…</sub> … 0x00000002 0xFE

0x00000001 0xE0

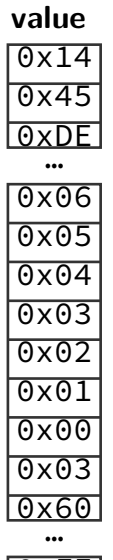

**int**  $\star x = (\text{int}\star)0x42000$ ; cout  $<< x \times <<$  endl;

**address value** 0xFFFFFFFF 0x14 0xFFFFFFFE 0x45 0xFFFFFFFD 0xDE … <del>… …</del> 0x00042006 0x06 0x00042005 0x05 0x00042004 0x04 0x00042003 0x03 0x00042002 **0x02** 0x00042001 0x01 0x00042000 0x00 0x00041FFF 0x03 0x00041FFE 0x60 … <sub>…</sub> …

0x00000002 0xFE 0x00000001 0xE0

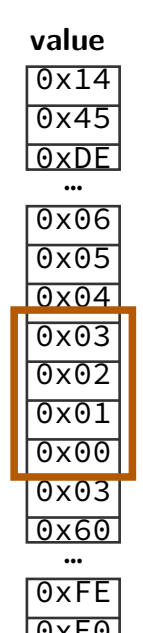

**int** \*x = (**int**\*)0x42000; cout  $<< x \times <<$  endl:

**address value** 0xFFFFFFFF 0x14 0xFFFFFFFE 0x45 0xFFFFFFFD 0xDE … <del>… …</del> 0x00042006 0x06 0x00042005 0x05 0x00042004 0x04 0x00042003 0x03 0x00042002 0x02 0x00042001 0x01 0x00042000 0x00 0x00041FFF 0x03 0x00041FFE 0x60 … <sub>…</sub> …

0x00000002 0xFE  $0x00000001$   $0xF0$ 

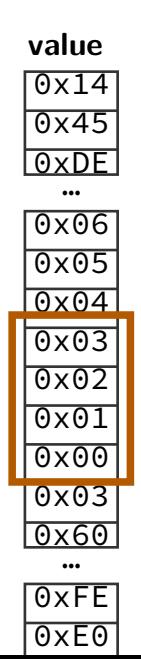

**int**  $\star x = (\text{int}\star)0x42000$ ; cout  $\langle \cdot \rangle$   $\star \times \langle \cdot \rangle$  endl:

 $0 \times 03020100 = 50462976$ 

 $0 \times 00010203 = 66051$ 

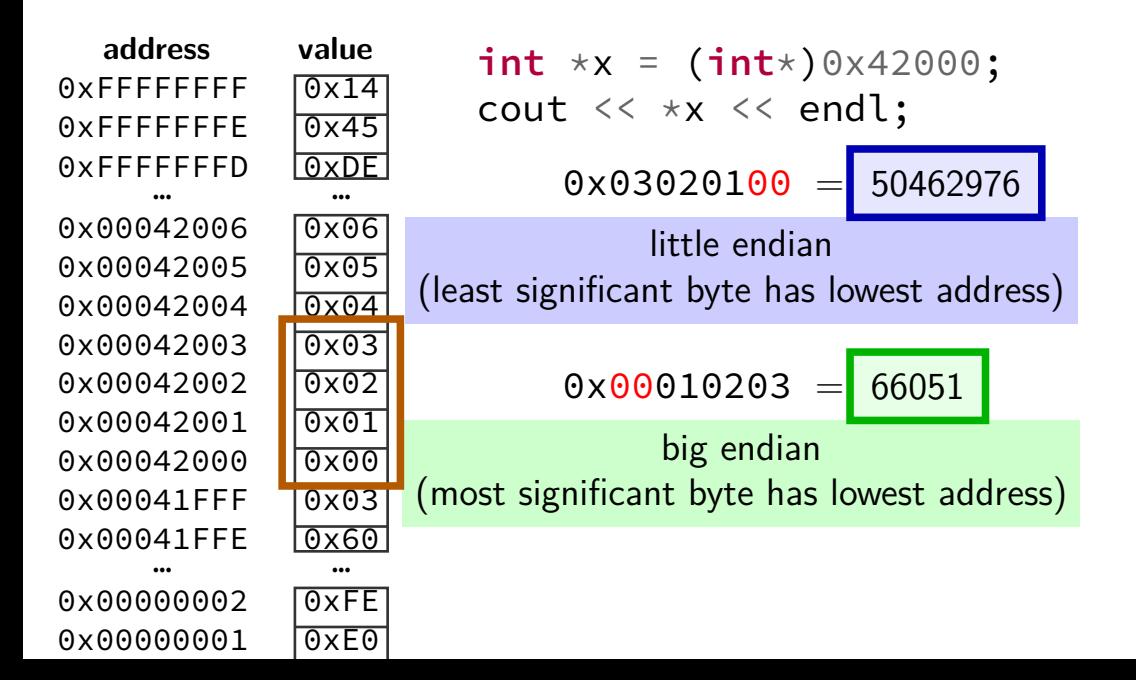

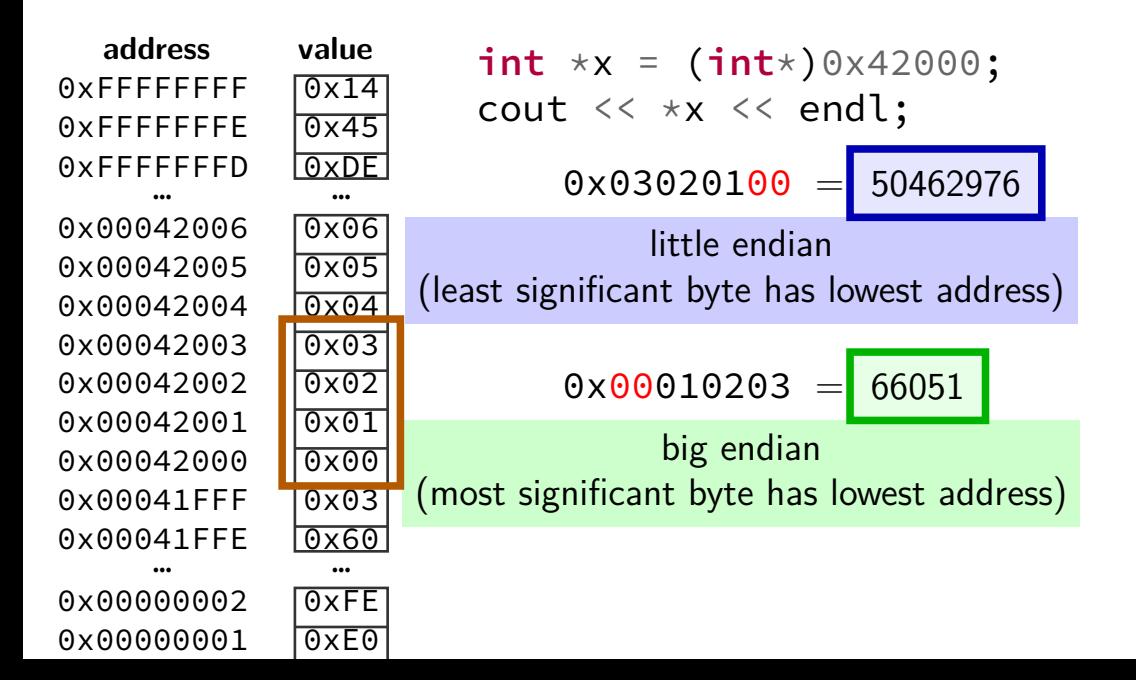

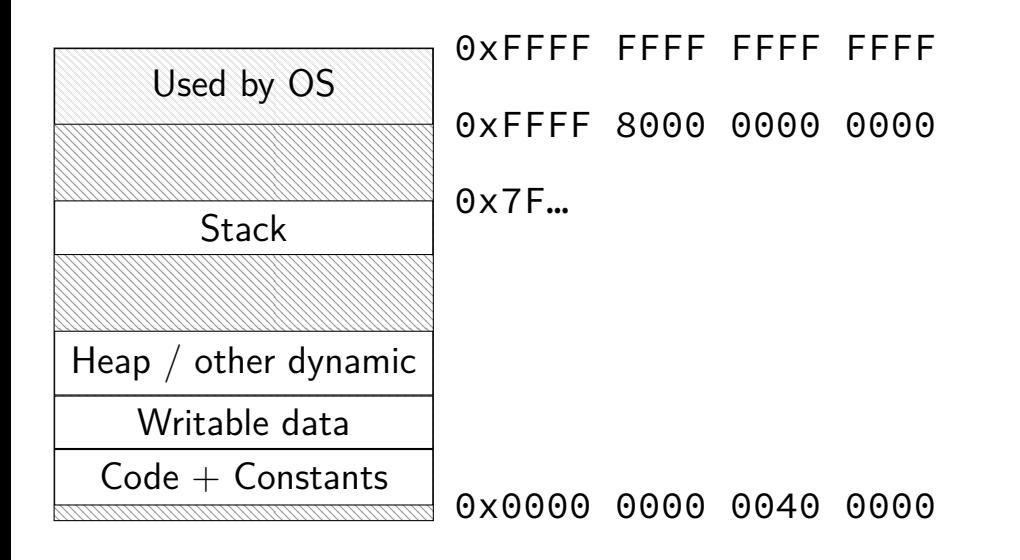

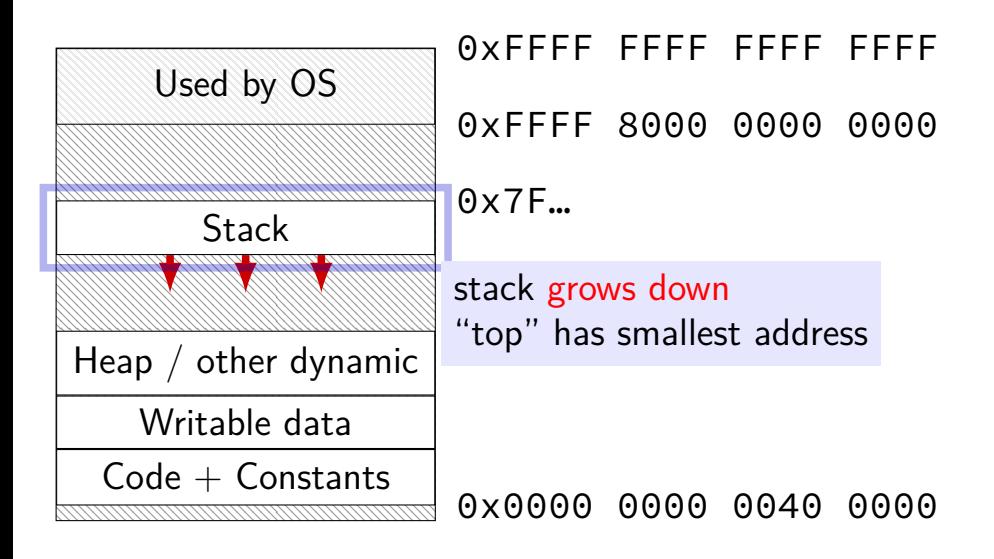

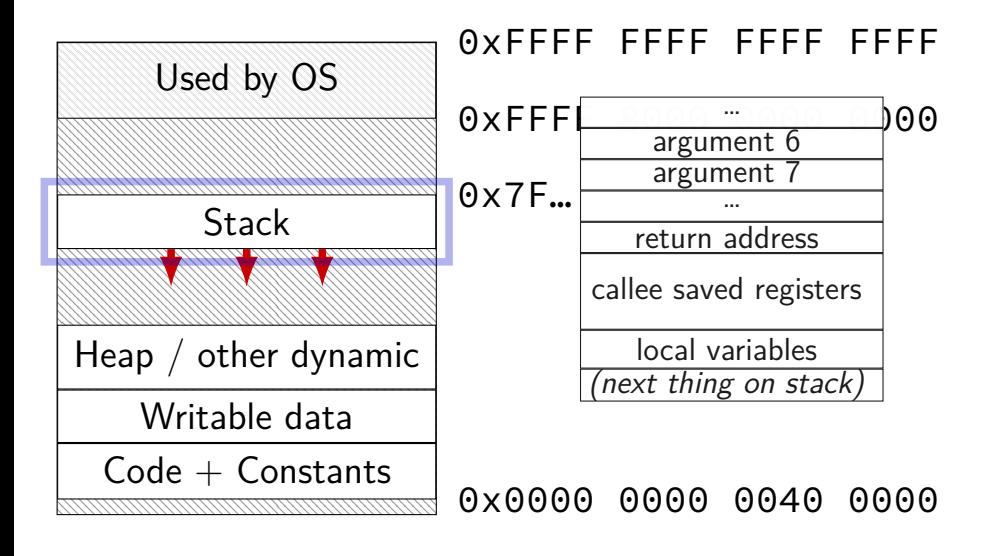

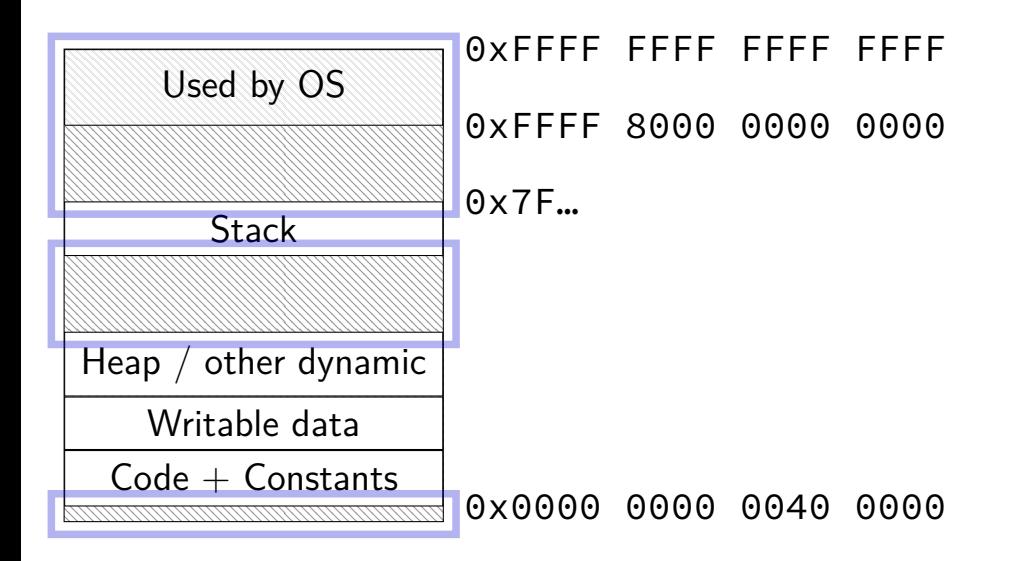

## **preview: compilation pipeline**

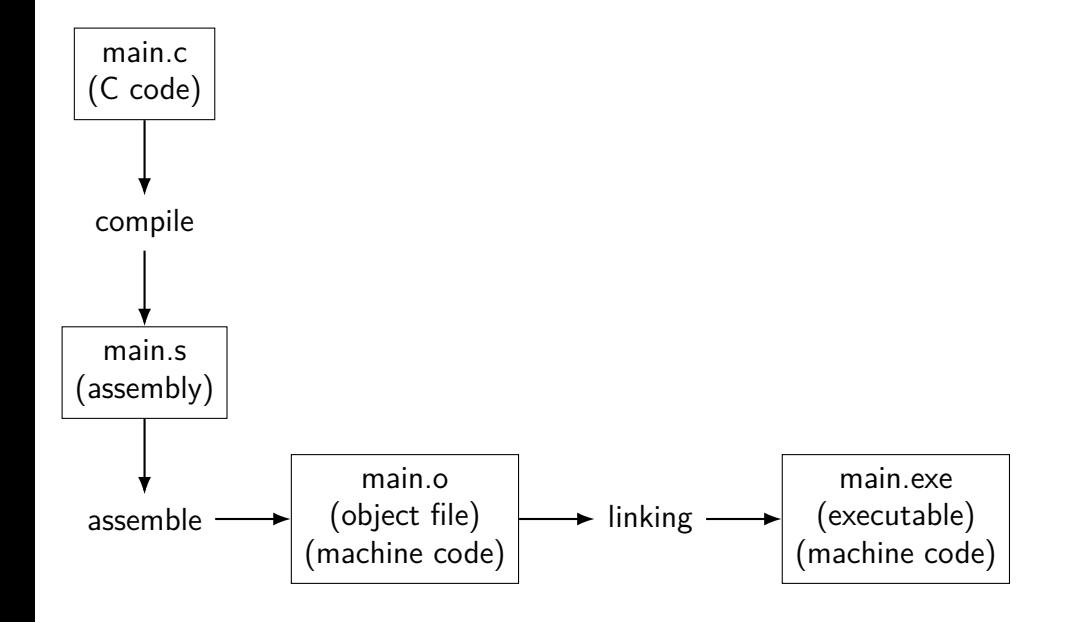

## **preview: compilation pipeline**

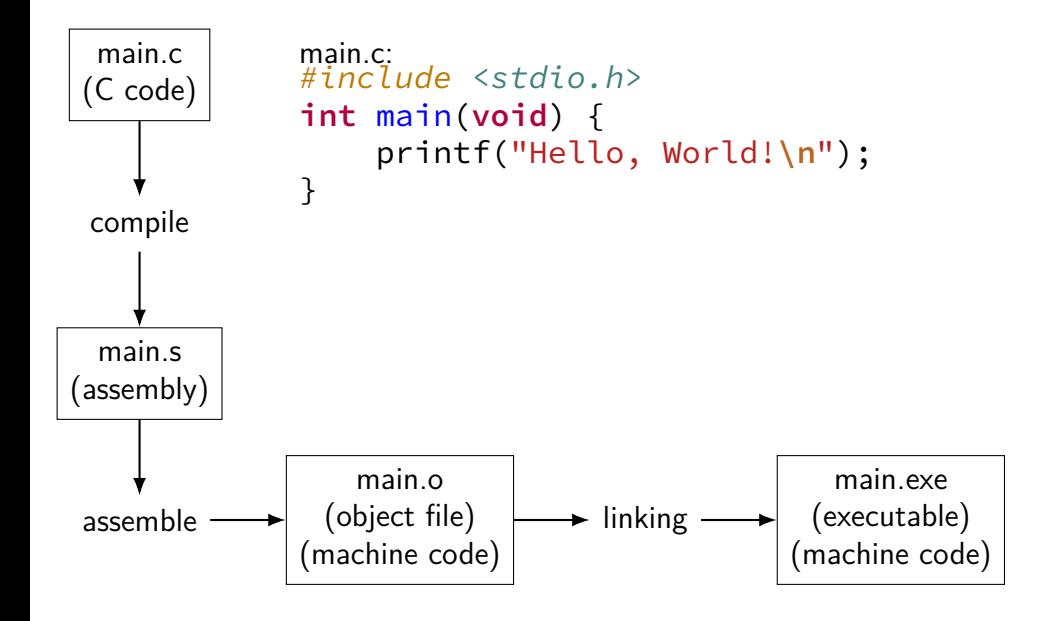

## **preview: compilation pipeline**

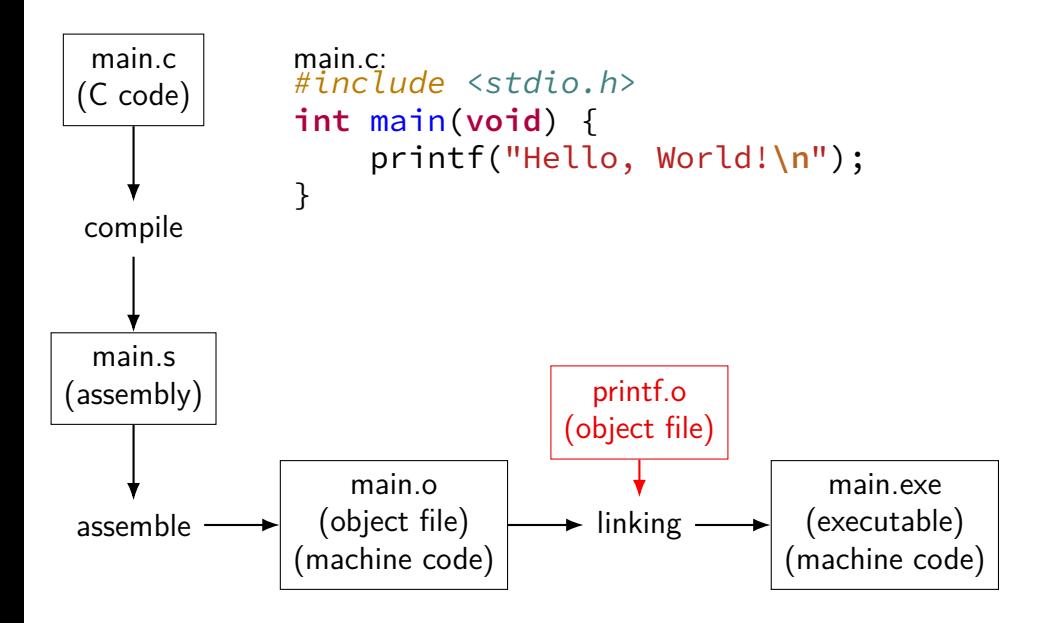

### **approximate outline**

- Weeks 1–2: C, assembly
- Weeks 3–5: Y86 instructions, bit fiddling, basic CPU design

**Exam 1**

- Weeks 7–9: pipelined CPUs
- Weeks 10: caching

#### **Exam 2**

- Weeks 11–12: performance programming
- Weeks 13–15: exceptions and virtual memory

#### **Final Exam**

#### **coursework**

- quizzes  $-$  pre/post week of lecture you will need to read
- labs grading: did you make reasonable progress? collaboration permitted
- homework assignments introduced by lab (mostly) due at noon on the next lab day (mostly) complete individually
- exams multiple choice/short answer  $2 +$  final

## **on lecture/lab/HW synchronization**

labs/HWs not quite synchronized with lectures

main problem: want to cover material **before you need it** in lab/HW

### **quizzes?**

linked off course website (demo)

pre-quiz, on reading – released by Saturday evening, due Tuesdays, 12:15 PM

post-quiz, on lecture topics — released Thursday evening, due following Saturday, 11:59PM

each quiz 90 minute time limit  $(+)$  adjustments if SDAC says) lowest 10% (approx. 2 quizzes) will be dropped first quiz — Thursday short — mainly to get you used to it

#### **attendance?**

lecture: strongly recommended but not required.

lectures are recorded to help you review

lab: electronic, remote-possible submission, usually. one exception.

## **late policy**

exceptional circumstance? contact us.

otherwise, for homeworks only:

 $-10\%$  0 to 48 hours late -15% 48 to 72 hours late -100% otherwise

late quizzes, labs: no we release answers talk to us if illness, etc.

# **TAs/Office Hours**

office hours will be posted on calendar on the website

should be plenty

use them

# **your TODO list**

Quizzes!

post-quiz after Thursday lecture pre-quiz before Tuesday lecture

lab account and/or C environment working lab accounts should happen by this weekend

before lab next week

# **grading**

- Quizzes: 10% (10% dropped)
- Midterms (2): 30%
- Final Exam (cumulative): 20%
- Homework  $+$  Labs:  $40\%$